# OpenStack/Hadoop/Spark LSST

LALDev 18 mai 2016

Christian Arnault Axel Chevarin

#### Contexte

- BigData pour l'astro
- Le pipeline de production des données SDRP pour LSST
	- Split Data Release Production (NCSA CCIN2P3)
	- L'application « Stack »
- Le modèle du Stack n'est pas scalable
	- architecture linéaire
- => technologie Spark ???
- Cf la journée Loops
- Intérêt dans l'environnement VirtualData/OpenStack au LAL
	- Mise en service de la plateforme OpenStack
	- Apprentissage !!
- Plusieurs sujets où la techno pourrait s'appliquer:
	- Gestion des très grand nombre de fichiers FITS (> 109)
	- Indexation des fichiers FITS
		- Indexation géographique 2D (coordonnées galactique)
		- Indexations logiques (CCD, Flags de production…)
	- Logique de pipeline (enchaînement de processus)
	- Machine learning pour la catégorisation des objets du ciel
	- Très grandes images + zooming
- Liaison avec le projet Petasky
	- Études sur les big data en astro
		- noSQL, architectures de distribution
- Mesures de performances

## Hadoop/Spark

- (cf la journée Loops pour les détails)
- Le principe de l'algorithmique fonctionnelle Map/Reduce
	- Les données:
		- ensemble de couples (Clés/Valeurs)
	- Les actions principales:
		- MAP: transformation d'une donnée
		- REDUCE: assemblage (réduction) d'un ensemble de données
	- Les actions secondaires:
		- Filtre: sélection d'un sous-ensemble
		- Opérations ensemblistes: Join, Exclusion, Intersection, …
	- Les applications:
		- Une application = Direct Acyclic Graph d'actions élémentaires

### Map/Reduce

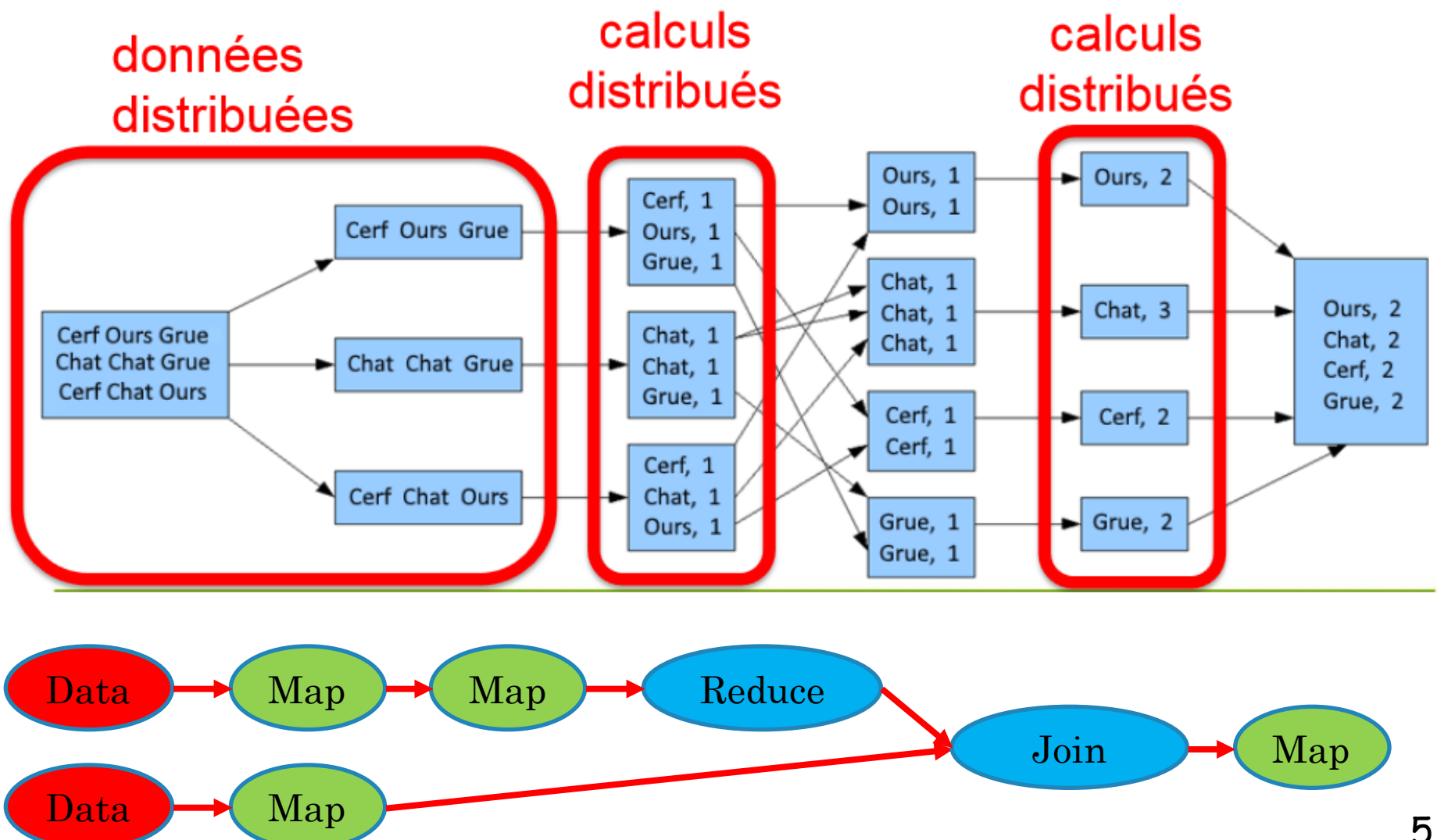

## Hadoop/Spark

- Hadoop:
	- FileSystem distribué (HDFS)
	- + Plusieurs modules fonctionnels
		- MapReduce
		- Formattage des données
		- Gestion d'applications
- Spark
	- Hadoop + algorithmes d'optimisation du DAG M.R.
		- Distribution des données en terme de RDD
			- Resilient Distributed Datasets
		- La connaissance du DAG permet d'optimiser
			- La distribution des données
			- La distribution des processus
			- L'utilisation de la mémoire vs. le disque

### Mise en place de l'infrastructure

- Cluster de VMs sur OpenStack
- Hadoop/Spark fournis par Apache
- Installation
	- sur une machine Ubuntu
	- Toute la suite Numpy + Matplotlib + Scipy
- Données astro au CCIN2P3 :
	- CFHT: Hawaï
- Le format de base des données: fichier FITS

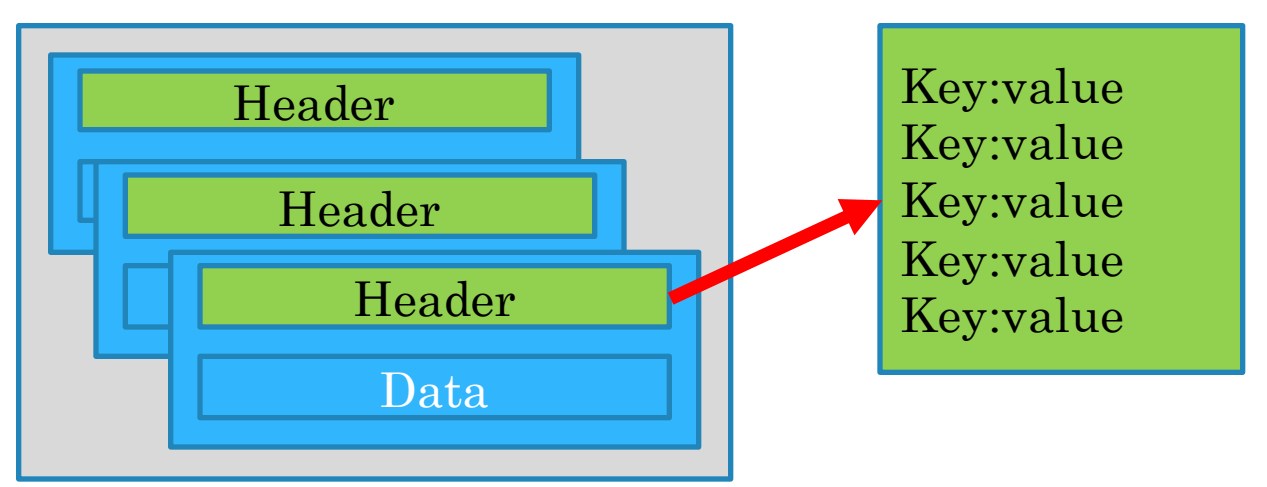

- Indexation géographique des données FITS
	- Chaque fichier fournit les données (images) pour
		- UN CCD
		- UNE prise de données
	- Chaque Header du fichier FITS contient les métadonnées de la prise de vue (orientation du téléscope, date, conditions, …)
	- Problème:
		- Trouver les fichiers FITS correspondants à une zone du ciel
			- Coordonnées galactique (Ascension, Déclinaison)
		- Et associés à un ensemble de conditions donné (date, qualité, …)
		- Dans un « run »
			- >> 109 fichiers FITS
- Simulation: Production de catalogues d'objets astrophysiques
	- Étoiles, galaxies
	- Un modèle physique => un catalogue de galaxies (>> 109 galaxies)
	- Étude et comparaison avec les observations
- Mesures de performance:
	- Suivi des facteurs d'échelles
		- Nombre de workers pour distribuer les données et les processus
	- Configuration des machines
		- Mémoire
		- Cores

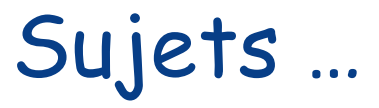

- Apprentissage de la technologie
	- Langage de programmation
		- Scala
		- Python
	- Modèle fonctionnel
- La structure et le format des données
	- Spark travaille sur la base de données structurées (ensembles de clés – valeurs)
	- Très bien adapté à des formats textes et tabulaires (ex CSV, SQL, …)
	- Mais les formats binaires doivent être expliqués à Spark
		- Description par des schémas
		- Librairies spécialisées
			- Hadoop/avro

#### **Status**

- La plateforme de base est installée
	- Ubuntu
	- 1 VM pour HDFS
	- 8 VM pour Spark
		- 1 master
		- 7 workers
	- Les VMs: 4 cores, Ram:8Go, Disque:60Go
	- Installation de la suite Numpy, Scipy, Matplotlib